# **strongSwan - Feature #1008**

# **FARP for IPv6**

24.06.2015 09:59 - Scep CAfail

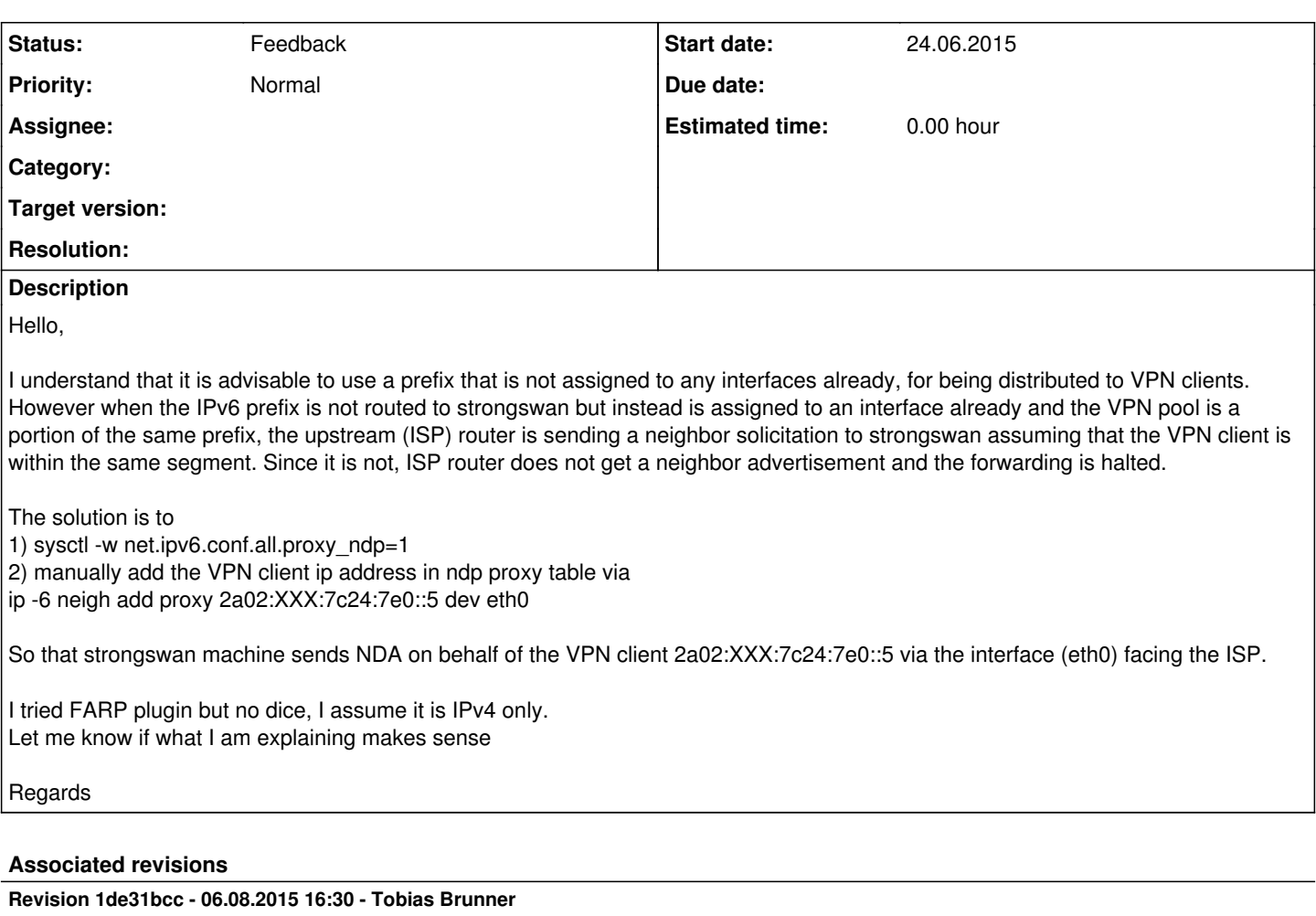

updown: Pass virtual IPs assigned to a peer to the updown script

Previously only received virtual IPs were available.

References #1008.

## **History**

## **#1 - 24.06.2015 10:48 - Scep CAfail**

Note that I am not using the DHCP plugin and I assume FARP should not depend on DHCP.

## **#2 - 24.06.2015 16:28 - Tobias Brunner**

*- Status changed from New to Feedback*

There are several ways to implement this:

- 1. Create a *fndp* plugin that does what the *farp* plugin does, i.e. capture NS messages and manually respond with an appropriate NA message.
- 2. Create a *fndp-netlink* plugin does what you did via iproute2 but does so directly via Netlink (RTM\_NEWNEIGH/NTF\_PROXY).
- 3. Just use a custom updown script to automate the ip -6 neigh calls to add/remove the mapping.

The first option would be the most generic and might also work on other platforms (e.g. FreeBSD, however, so far nobody managed to port the *farp* plugin to FreeBSD). The second option would only work on Linux. The third option can be implemented easily (i.e does not require any development efforts) and could probably even be implemented on e.g. FreeBSD via [ndp](https://www.freebsd.org/cgi/man.cgi?format=html&query=ndp(8)).

## **#3 - 25.06.2015 14:11 - Scep CAfail**

Thanks for the rapid response Tobias!

Even though my traffic selectors (leftsubnet rightsubnet) are IPv6, the \$PLUTO\_MY\_SOURCEIP returns the IPv4 addres of the VPN client (I read Issue [#848](https://wiki.strongswan.org/issues/848)). What is the correct reference to fetch virtual IPv6 address?

Even though my traffic selectors (leftsubnet rightsubnet) are IPv6, the \$PLUTO\_MY\_SOURCEIP returns the IPv4 addres of the VPN client (I read Issue  $\frac{4848}{2}$ . What is the correct reference to fetch virtual IPv6 address?

It won't work with that variable.

PLUTO\_MY\_SOURCEIP will contain the first virtual IP that is assigned. But all virtual IPs (including the first one) are passed in PLUTO\_MY\_SOURCEIP4\_x and PLUTO\_MY\_SOURCEIP6\_x to the script (x is an index starting with 1) - at least since [5.0.1](https://wiki.strongswan.org/versions/44).

However, these variables only contain the **local** virtual IPs, i.e. those that were assigned **by** the other peer. What's currently missing are PLUTO\_PEER\_SOURCEIP\* variables that would contain the virtual IPs assigned **to** a peer, if any. It's strange that PLUTO\_MY\_SOURCEIP is set at all when the script runs on the responder in your case (or did you check on the initiator?). I pushed a commit to the *updown-peer-vip* branch that adds these variables.

Also, please be aware that the script might be called multiple times with the same virtual IPs but different local and remote traffic selectors (PLUTO\_MY|PEER\_CLIENT).

So in your case you could probably just check whether the remote traffic selector (PLUTO\_PEER\_CLIENT) ends with /128 and if so interpret that as virtual IP and just ignore PLUTO \* SOURCEIP\* (with the PLUTO\_PEER\_SOURCEIP\* variables these could be compared to PLUTO PEER CLIENT to make sure they are virtual IPs).

#### **#5 - 25.06.2015 18:44 - Scep CAfail**

using MY\_SOURCEIP was a mistake, I am working on the responder. The traffic selector for remote traffic is a /97 (the entire VPN IPv6 pool) in ipsec.conf. PLUTO\_PEER\_CLIENT fetches the /97 not individual /128. Following is from syslog

assigning virtual IP 2001:470:1:1a5:1::1 to peer 'carol' CHILD\_SA rw{2} established with SPIs c9bd255e\_i 194839bc\_o and TS ::/0 === 2001:470:1:1a5:1::/97

So it assigns a /128 but establishes the CHILD\_SA to /97. So every time a VPN client dials in, the same CHILD\_SA will be created as duplicate?

Too bad that add proxy command works with /128 only.

# **#6 - 25.06.2015 18:56 - Tobias Brunner**

The traffic selector for remote traffic is a /97 (the entire VPN IPv6 pool) in ipsec.conf.

Which is wrong (see [#1006#note-3](https://wiki.strongswan.org/issues/1006#note-3) for my recent explanation why, it's for IPv4 but applies here too if you have *rightsubnet* configured).

So it assigns a /128 but establishes the CHILD SA to /97. So every time a VPN client dials in, the same CHILD SA will be created as duplicate?

Yes, see link above.

Too bad that add proxy command works with /128 only.

What do you mean?

#### **#7 - 25.06.2015 19:14 - Scep CAfail**

I sensed that using rightsubnet could be wrong and removed it. I just saw that you also suggested that way. Now it all works, I appreciate your help Tobias! For anyone who may need, following is the script

```
#/etc/strongswan.d/proxyndp.updown
case $PLUTO_VERB in
                  up-client-v6)
                 ip -6 neigh add proxy ${PLUTO_PEER_CLIENT%????} dev eth0
                 ;;
                 down-client-v6)
                 ip -6 neigh delete proxy ${PLUTO_PEER_CLIENT%????} dev eth0
                  ;;
esac
```
# **#8 - 14.12.2015 20:59 - Kilian Krause**

## ...and in case your default interface for a route is not always eth0:

```
# cat /etc/strongswan.d/proxyndp.updown
OUTDEV=$(ip -6 r get ${PLUTO_PEER_CLIENT%????}|sed -ne 's,^.*dev \(\S\+\) .*,\1,p')
case $PLUTO_VERB in
                up-client-v6)
        ip -6 neigh add proxy ${PLUTO_PEER_CLIENT%????} dev ${OUTDEV:-eth0}
                ;;
                down-client-v6)
                ip -6 neigh delete proxy ${PLUTO_PEER_CLIENT%????} dev ${OUTDEV:-eth0}
        ;;
esac
```